ФИО: Беспалов Владимир Александрович стерство науки и высшего образования Российской Федерации Должность: Ректор МИЭТ **Грания и соверхность и проделятель** со проделательное учреждение высшего образования «Национальный исследовательский университет ef5a4fe6ed0ffdf3f1a49d6ad1b49464dc1bf7354f7**3dVl%c36@bc380的8dfCluT</mark>yт электронной техники»** Дата подписания: 01.09.2023 14:12:11 Уникальный программный ключ:

УТВЕРЖДАЮ Проректор по учебной работе \_\_\_\_\_\_\_\_\_\_\_\_\_\_\_\_\_ И.Г. Игнатова  $\alpha$ М.П.

## **РАБОЧАЯ ПРОГРАММА УЧЕБНОЙ ДИСЦИПЛИНЫ**

«Информационные технологии 3. Вычислительные сети»

Направление подготовки – 10.03.01 «Информационная безопасность» Направленность (профиль) – «Техническая защита информации»

 $\sim$ 

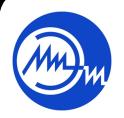

 ДОКУМЕНТ ПОДПИСАН ЭЛЕКТРОННОЙ ПОДПИСЬЮ

Сертификат: 021B3F91004AAD61874DBC90987DB30618 Владелец: Беспалов Владимир Александрович Действителен: с 17.06.2021 до 17.06.2022

Москва 202\_

## **1. ПЕРЕЧЕНЬ ПЛАНИРУЕМЫХ РЕЗУЛЬТАТОВ ОБУЧЕНИЯ**

Дисциплина участвует в формировании следующих компетенций образовательных программ:

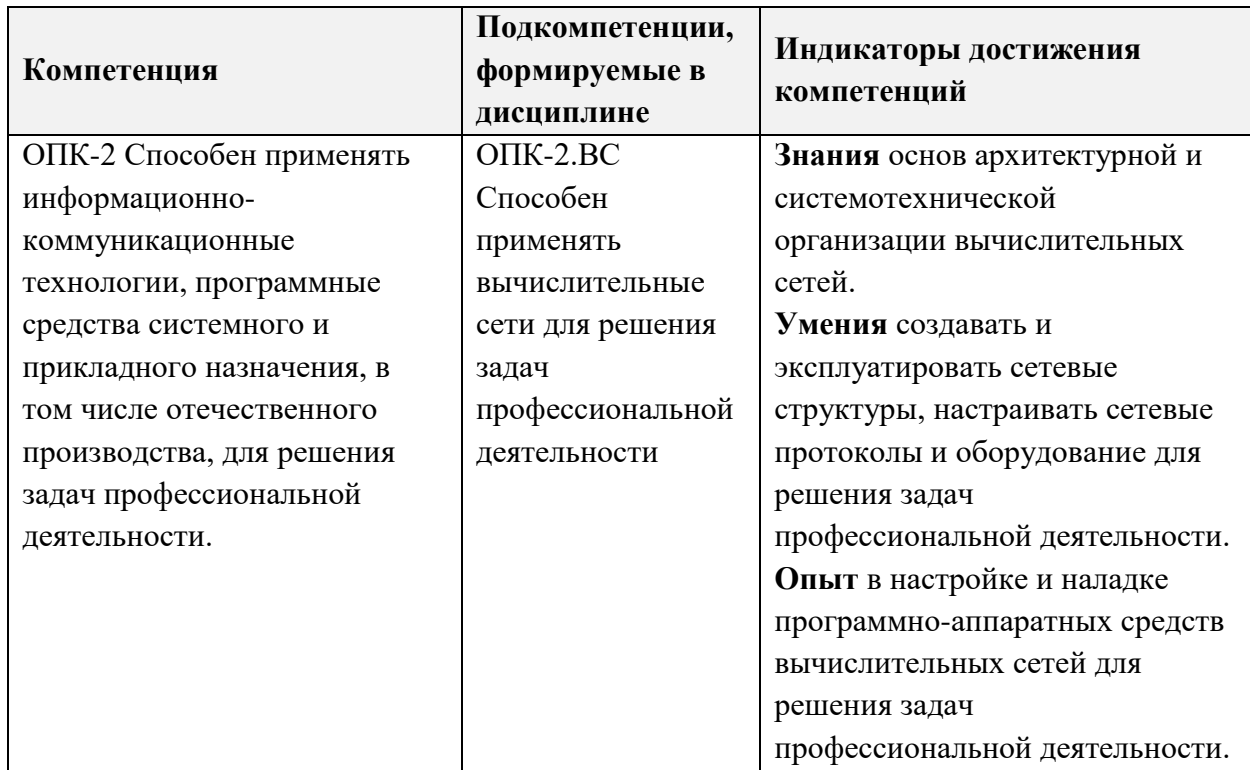

## **2. МЕСТО ДИСЦИПЛИНЫ В СТРУКТУРЕ ОБРАЗОВАТЕЛЬНОЙ ПРОГРАММЫ**

Дисциплина «Информационные технологии 3. Вычислительные сети» входит в обязательную часть Блока 1 «Дисциплины (модули)» образовательной программы.

Входные требования к дисциплине – необходимы компетенции в области операционные системы, аппаратные средства вычислительной техники.

|      |                   |                                                 |                                    | Контактная работа       |                                                                                                    |                                           |                                       | ञ                                             |                               |
|------|-------------------|-------------------------------------------------|------------------------------------|-------------------------|----------------------------------------------------------------------------------------------------|-------------------------------------------|---------------------------------------|-----------------------------------------------|-------------------------------|
| Kypc | $\circ$<br>Семест | 0<br>≂<br>ನ<br>$\mathbf{E}$<br>O6III<br>трудоём | م<br>Общая<br>доёмко<br>часы)<br>Ê | (4a)<br>екции<br>$\Box$ | абораторные<br>$\mathbf{H}$<br>$\mathbf{g}_{\mathbf{L}}$<br>로<br>0<br>$\tilde{a}$<br>ҕ<br>$\mathbf{\Omega}$ | (часы)<br>ческие<br>занятия<br>ракти<br>É | ьтац<br>рупповые<br>консулі<br>(часы) | ьна<br>(часы)<br><b>Самостоятел</b><br>работа | ранно<br>аттестация<br>ромежу |
| 3    | 6                 |                                                 | 180                                | 32                      | 32                                                                                                    | $\overline{\phantom{a}}$                  | 16                                    | 64                                            | Экз (36)                      |

**3. ОБЪЕМ ДИСЦИПЛИНЫ И ВИДЫ УЧЕБНОЙ РАБОТЫ**

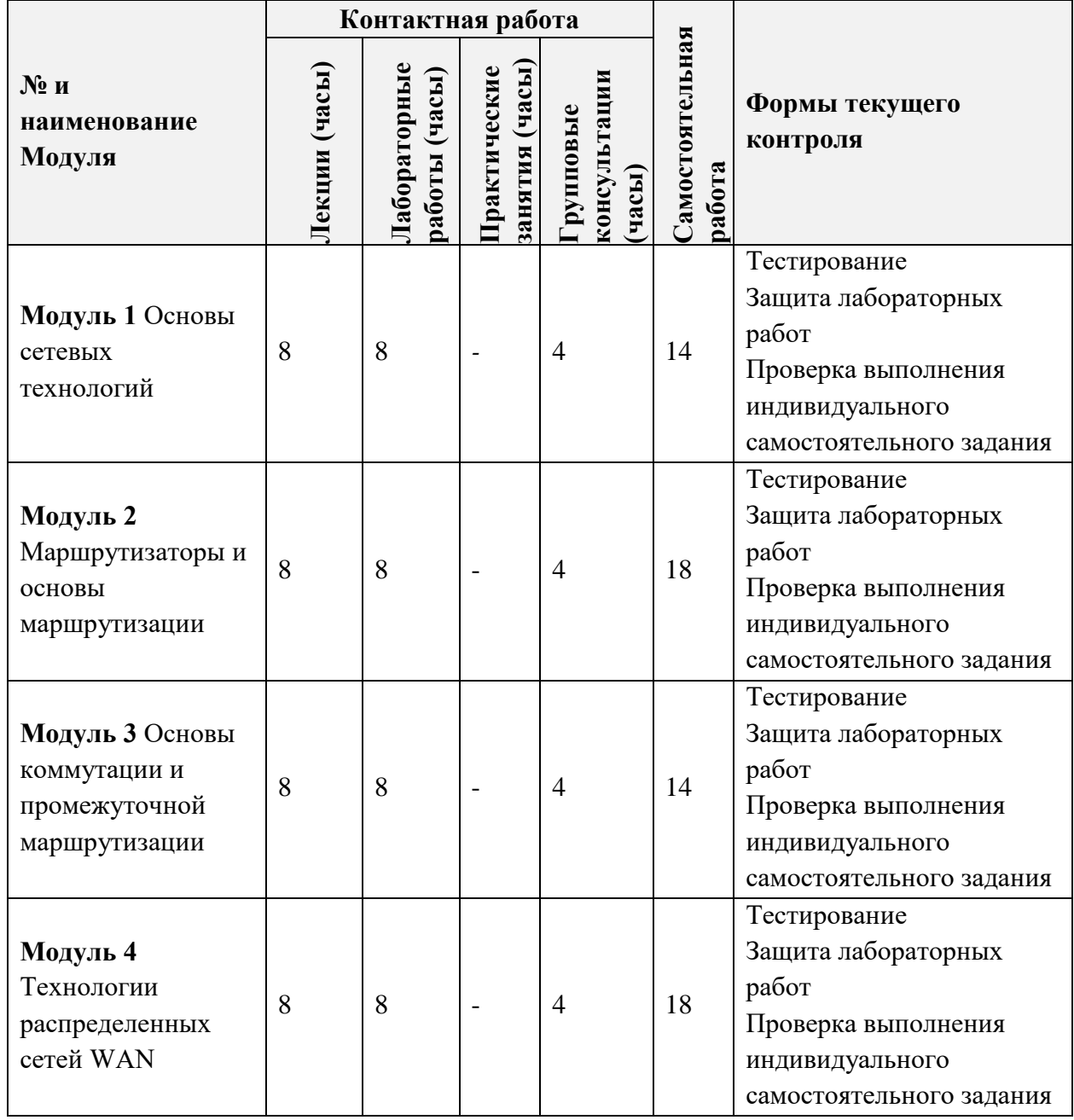

# **4. СОДЕРЖАНИЕ ДИСЦИПЛИНЫ**

## **4.1. Лекционные занятия**

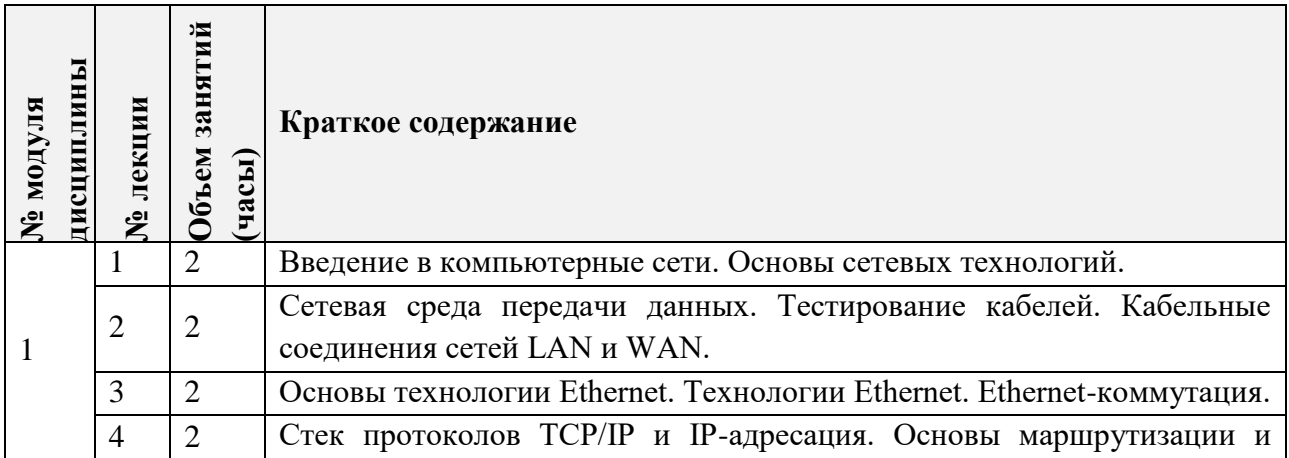

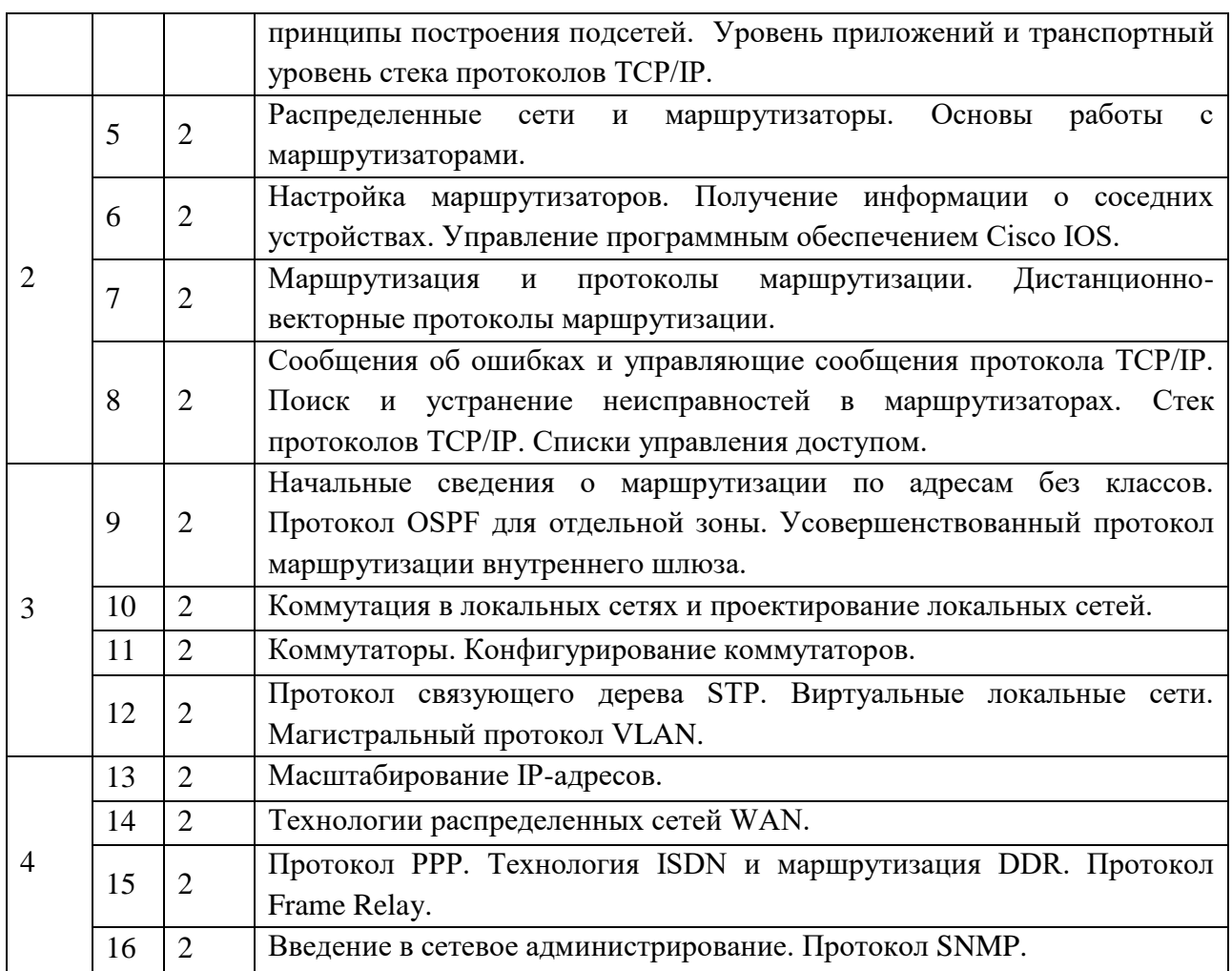

## **4.2. Практические занятия**

*Не предусмотрены.*

# **4.3. Лабораторные работы**

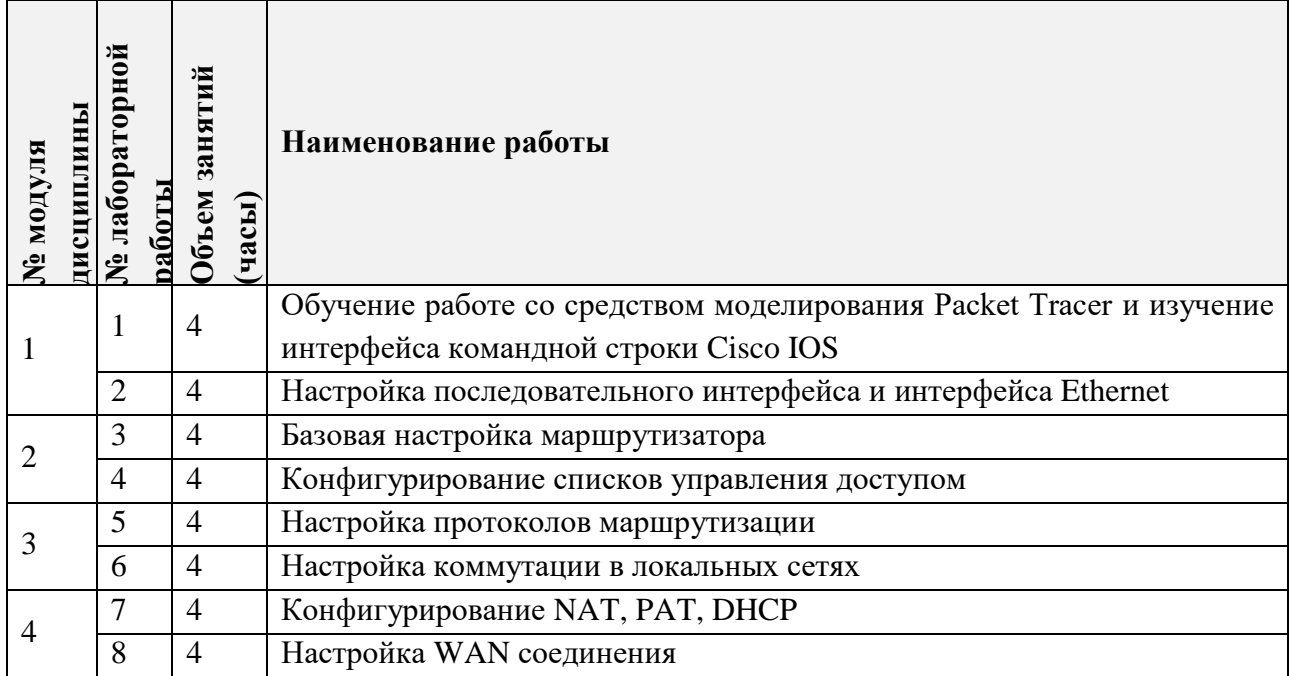

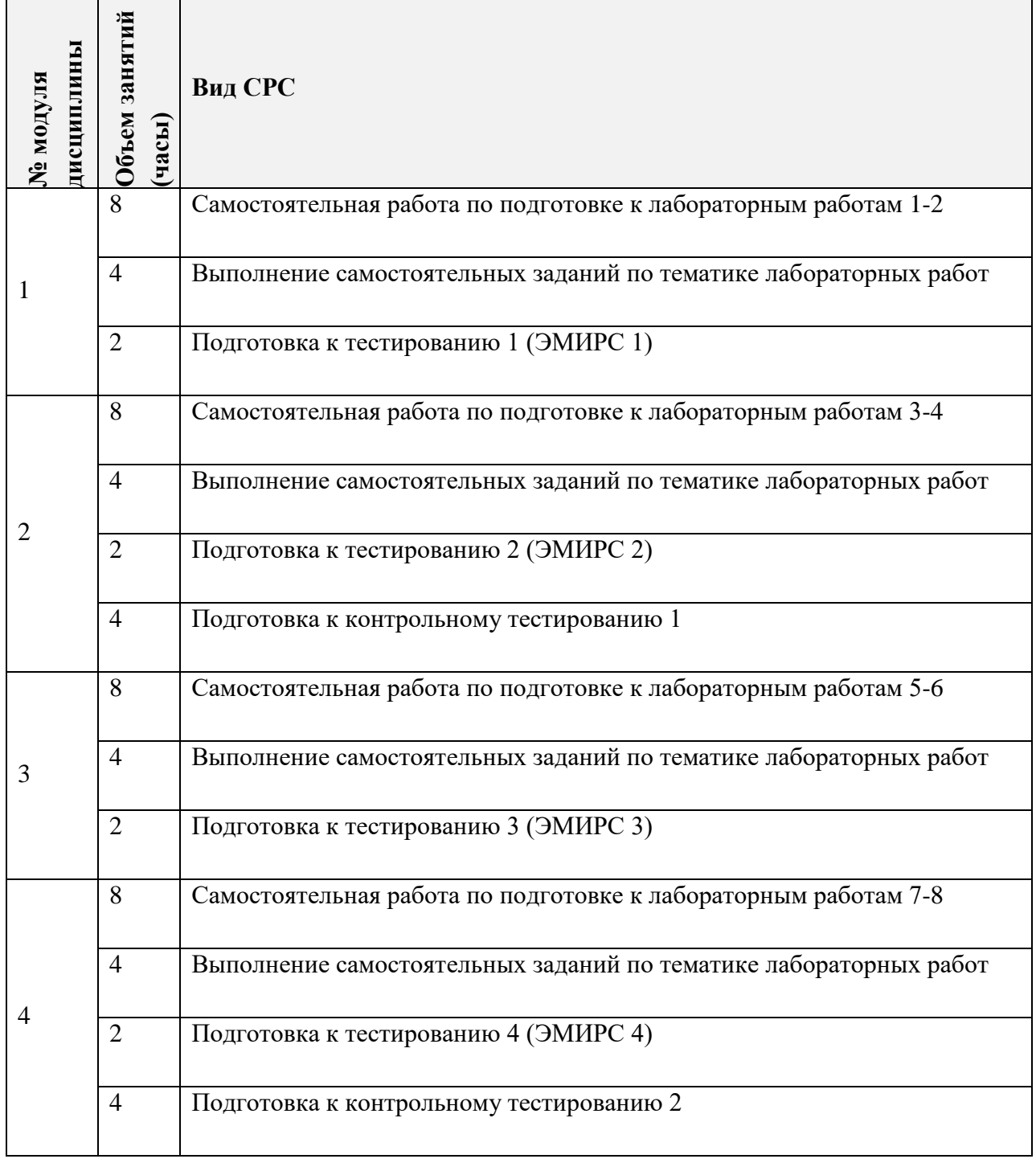

 $\mathbf{r}$ 

# **4.5. Примерная тематика курсовых работ (проектов)**

*Не предусмотрены.*

## **5. ПЕРЕЧЕНЬ УЧЕБНО-МЕТОДИЧЕСКОГО ОБЕСПЕЧЕНИЯ ДЛЯ САМОСТОЯТЕЛЬНОЙ РАБОТЫ**

Учебно-методическое обеспечение для самостоятельной работы студентов в составе УМК дисциплины (ОРИОКС// URL: , [http://orioks.miet.ru/\)](http://orioks.miet.ru/):

- Методические указания студентам по изучению дисциплины
- Презентационный материал к лекциям,
- Методические указания по выполнению домашних заданий по курсу
- Материалы для выполнения практико-ориентированного задания:
- Лабораторный практикум по курсу

*СРС:* варианты заданий**,** примеры выполнения заданий

контрольных/самостоятельных работ

*СРС:* варианты заданий/(или контрольных вопросов**)** для дифференцированного зачета/зачета/экзамена

## **6. ПЕРЕЧЕНЬ УЧЕБНОЙ ЛИТЕРАТУРЫ**

#### **Литература**

- 1. Компьютерные сети. Принципы, технологии, протоколы [Текст] : Учебник для вузов / В.Г. Олифер, Н.А. Олифер. - 3-е изд. - СПб. : Питер, 2006. - 944 с. - (Учебник для вузов. Стандарт третьего поколения). - ISBN 978-5-459-00504-9
- 2. Телекоммуникационные сети и устройства [Электронный ресурс] / А.Н. Берлин. 2-е изд. - М. : ИНТУИТ, 2016. - 395 с. - URL: https://e.lanbook.com/book/100525 (дата обращения: 01.09.2019). - ISBN 978-5-94774-896-3 : 0-00.
- 3. Высокоскоростные сети связи [Электронный ресурс] / А.Н. Берлин. 2-е изд. М. : ИНТУИТ, 2016. - 451 с. - URL: https://e.lanbook.com/book/100724 (дата обращения:  $01.09.2019$ .  $- 0.00$ .
- 4. Вычислительные системы, сети и телекоммуникации [Электронный ресурс] : Учебник / А.П. Пятибратов, Л.П. Гудыно, А.А. Кириченко; Под ред. А.П. Пятибратова. - 2-е изд., перераб. и доп. - М. : Финансы и статистика : 2004. - 510 с. –
- 5. Телекоммуникационные системы и сети [Электронный ресурс] : В 3-х т.: Учеб. пособие. Т. 1 : Современные технологии / Б.И. Крук, В.Н. Попантонопуло, В.П. Шувалов; Под ред. В.П. Шувалова. - 4-е изд., испр. и доп. - М. : Горячая линия-Телеком, 2012. - 620 с. - URL: https://e.lanbook.com/book/5185#book\_name (дата обращения: 01.09.2019). - ISBN 978-5-9912-0208-4.

### **Периодические издания**

- 1. ИНФОРМАЦИОННЫЕ ТЕХНОЛОГИИ И ТЕЛЕКОММУНИКАЦИИ [Электронный ресурс] : Электронный научный журнал / Санкт-Петербургский государственный университет телекоммуникаций им. М.А. Бонч-Бруевича. - СПб. : СПбГУТ, 2013 -. - Рекомендован РИНЦ. - Выходит ежеквартально. - На сайте представлены полные тексты статей журнала с 2013 г.
- 2. ИНФОРМАЦИОННЫЕ СИСТЕМЫ И ТЕХНОЛОГИИ [Электронный ресурс] : Научнотехнический журнал / ФГБОУ ВПО "Госуниверситет-УНПК". - Орел : Госуниверситет-УНПК, 2002 - . - Рекомендован ВАК и РИНЦ. - Выходит 6 раз в год. - На сайте Руконт доступ к полному тексту статей для зарегистрированных пользователей МИЭТ с 2020 г. - На сайте Научной электронной библиотеки eLIBRARY.RU доступ к полному тексту статей для зарегистрированных пользователей МИЭТ (2015-2019 гг.). - На сайте http://www.guunpk.ru/science/journal/isit представлены содержания номеров и аннотации статей журнала с 2004 г.
- 3. ЖУРНАЛ СЕТЕВЫХ РЕШЕНИЙ/LAN [Электронный ресурс] / Издательство "Открытые системы". - М. : Открытые системы, 1995-2018. - Выходит 12 раз в год. -

На сайте Научной электронной библиотеки eLIBRARY.RU доступ к полному тексту статей для зарегистрированных пользователей МИЭТ (2018-2019 гг.). - На сайте https://www.osp.ru/lan/about/ представлены электронные версии статей журнала 1995- 2018 гг.

## **7. ПЕРЕЧЕНЬ ПРОФЕССИОНАЛЬНЫХБАЗ ДАННЫХ, ИНФОРМАЦИОННЫХ СПРАВОЧНЫХ СИСТЕМ**

- 1. IEEE/IET Electronic Library (IEL) [Электронный ресурс] = IEEE Xplore : Электронная библиотека. - USA ; UK, 1998-. - URL:<https://ieeexplore.ieee.org/Xplore/home.jsp> (дата обращения : 28.10.2020). - Режим доступа: из локальной сети НИУ МИЭТ в рамках проекта «Национальная подписка»
- 2. Лань : Электронно-библиотечная система Издательства Лань. СПб., 2011-. URL: https://e.lanbook.com (дата обращения: 28.10.2020). - Режим доступа: для авторизированных пользователей МИЭТ
- 3. Юрайт : Электронно-библиотечная система : образовательная платформа. Москва, 2013 - . - URL: https://urait.ru/ (дата обращения : 05.11.2020); Режим доступа: для авторизированных пользователей МИЭТ.

## **8. ОБРАЗОВАТЕЛЬНЫЕ ТЕХНОЛОГИИ**

В ходе реализации дисциплины используется **смешанное обучение**, в основе которого лежит интеграция технологий традиционного и электронного освоения компетенций, в частности за счет использования таких инструментов как видеолекции, онлайн тестирование, взаимодействие со студентами в электронной образовательной среде.

Освоение образовательной программы обеспечивается ресурсами электронной информационно-образовательной среды ОРИОКС.

Для взаимодействия студентов с преподавателем используются сервисы обратной связи: раздел ОРИОКС «Домашние задания», электронная почта, сервисы видеоконференцсвязи и социальные сети.

В процессе обучения при проведении занятий и для самостоятельной работы используются **внутренние электронные ресурсы** в формах тестирования в ОРИОКС и ОРОКС.

При проведении занятий и для самостоятельной работы используются **внешние электронные ресурсы** в формах внешних онлайн-курсов и электронных компонентов видео-сервисов:

• Основы построения сетей пакетной коммутации <https://intuit.ru/studies/courses/3645/887/info>

- Маршрутизация и коммутация в сетях <https://intuit.ru/studies/courses/3646/888/info>
- Работа в программе Cisco Packet Tracer <https://intuit.ru/studies/courses/3549/791/info>
- IPv6 для профессионалов <https://intuit.ru/studies/courses/11157/1119/info>
- Построение и коммутируемых компьютерных сетей <https://intuit.ru/studies/courses/3591/833/info>

• Компьютерные сети - <https://intuit.ru/studies/courses/3688/930/info>

• Построение сетей на базе коммутаторов и маршрутизаторов <https://intuit.ru/studies/courses/636/492/info>

- Основы организации локальных сетей <https://intuit.ru/studies/courses/489/345/info>
- Оптоволокно <https://youtu.be/QTSCTBM37X0>

Г

• Работа в Packet Tracer - [https://youtu.be/4o1PLCM\\_xWw](https://youtu.be/4o1PLCM_xWw)

• Учебный курс "Компьютерные сети. Начальный уровень" <https://www.youtube.com/playlist?list=PLtPJ9lKvJ4oiNMvYbOzCmWy6cRzYAh9B1>

• Учебный курс "Компьютерные сети. Продвинутые темы" [https://www.youtube.com/playlist?list=PLtPJ9lKvJ4oh\\_w4\\_jtRnKE11aqeRldCFI](https://www.youtube.com/playlist?list=PLtPJ9lKvJ4oh_w4_jtRnKE11aqeRldCFI)

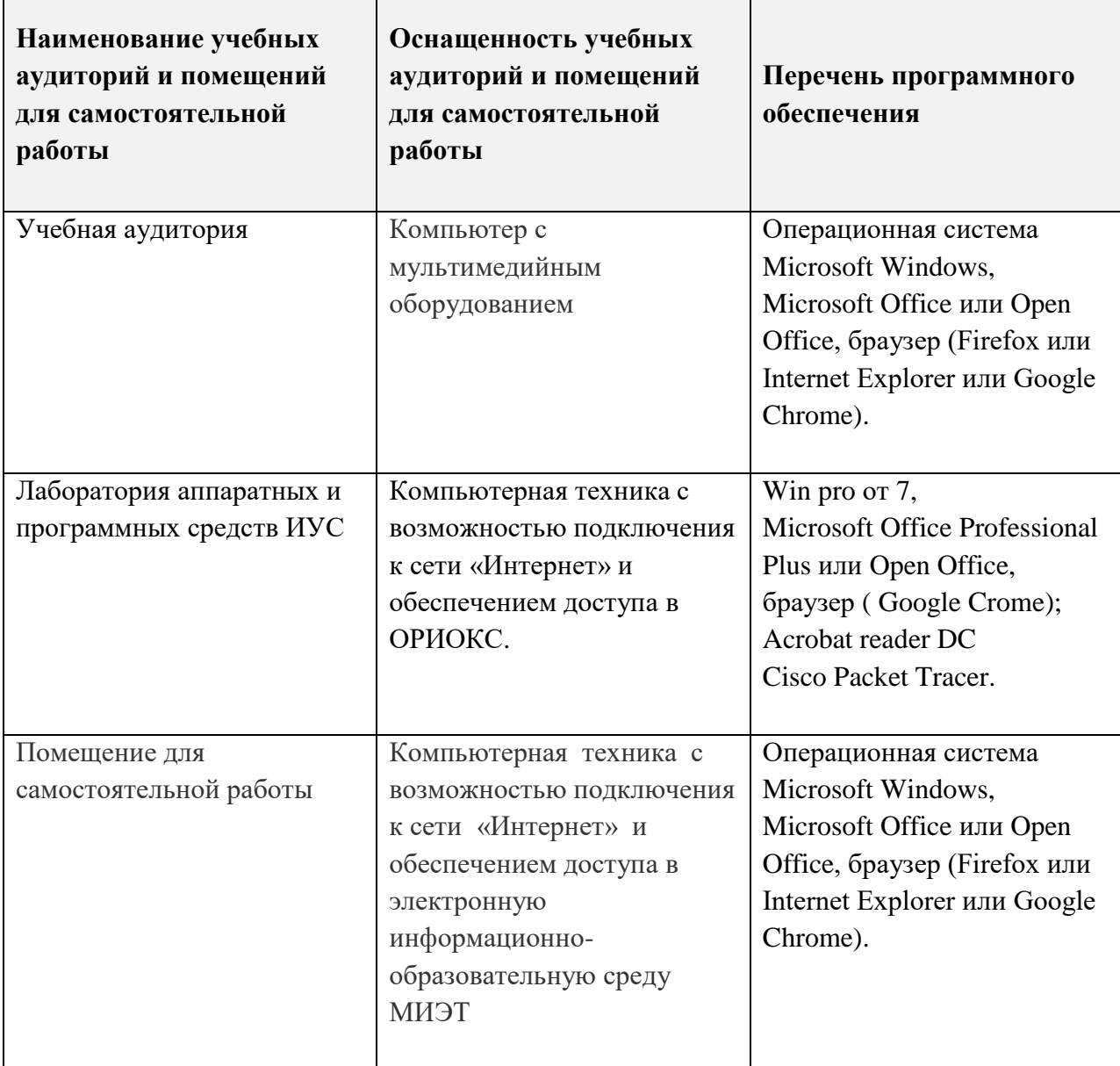

## **9. МАТЕРИАЛЬНО-ТЕХНИЧЕСКОЕ ОБЕСПЕЧЕНИЕ ДИСЦИПЛИНЫ**

## **10. ФОНДЫ ОЦЕНОЧНЫХ СРЕДСТВ ДЛЯ ПРОВЕРКИ ФОРМИРОВАННОСТИ КОМПЕТЕНЦИЙ/ПОДКОМПЕТЕНЦИЙ**

ФОС по подкомпетенции ОПК-2.ВС «Способен применять вычислительные сети для решения задач профессиональной деятельности»

Фонд оценочных средств представлен отдельным документом и размещен в составе УМК дисциплины электронной информационной образовательной среды ОРИОКС// URL:<https://orioks.miet.ru/>

## **11. МЕТОДИЧЕСКИЕ УКАЗАНИЯ ДЛЯ ОБУЧАЮЩИХСЯ ПО ОСВОЕНИЮ ДИСЦИПЛИНЫ**

#### **11.1. Особенности организации процесса обучения**

Одним из решающих условий качественного обучения студентов является их активная работа на лекциях. Активное слушание лекций должно приобрести характер поиска ответов на поставленные преподавателем вопросы. Правильно их понять можно лишь при условии предельной мобилизации внимания к излагаемому материалу, последовательного усвоения материала, умения записывать основные положения, категории, обобщения, выводы, собственные мысли, замечания, вопросы.

Если лекции проводятся в мультимедийной аудитории в виде презентаций, то преподаватель выдает студентам конспекты лекций в формате ppt или pdf в электронном виде, тогда на каждой лекции студент, имея их в распечатанном виде к текущей лекции, ведет конспект лекции в виде заметок к этим слайдам. Более того, студентам доступны тезисы лекций в текстовом файле, с которым также возможна работа на лекции. Если у студента есть индивидуальные ПК (ноутбуки и т.п.), то тексты выданных тезисов лекций на лекции дополняются и расширяются.

В конспект следует заносить все то, что преподаватель пишет на доске (демонстрирует с применением средств наглядности), а также рекомендуемые схемы, таблицы, диаграммы и т.д. Надо иметь в виду, что изучение и отработка прослушанных лекций без промедления значительно экономит время и способствует лучшему усвоению материала.

Лабораторные работы проводятся под руководством преподавателя. Чтобы хорошо подготовиться к лабораторной работе, студенту необходимо:

- Уяснить вопросы и задания, рекомендуемые для подготовки к лабораторному занятию.
- Ознакомиться с методическими указаниями, которые представлены в каждом плане лабораторного занятия.

 Прочитать конспект лекций и соответствующие главы учебника (учебного пособия), дополнить запись лекций выписками из него.

 Прочитать дополнительную литературу, рекомендованную преподавателем. Наиболее интересные мысли следует выписать.

 Сформулировать и записать развернутые ответы на вопросы для подготовки к лабораторному занятию.

Особенностью изучения дисциплины является последовательность изучения и усвоения учебного материала. Нельзя переходить к изучению нового, не усвоив предыдущего, так как понимание и знание последующего в курсе базируется на глубоком знании предыдущих тем.

Важной формой обучения, а также этапом подготовки к лабораторным занятиям является самопроверка знаний. В ходе самопроверки студент должен ответить на вопросы, рекомендованные для подготовки к лабораторному занятию. Вопросы, указанные в плане лабораторного занятия, являются наиболее существенными.

Так же для более продуктивной работы и погружения студентов с тематику дисциплины преподавателем, проводятся консультации. Консультации включают в себя работу преподавателя по вопросам, возникающим у студентов относительно информации по тематике лекций, выполнения лабораторных работ, а так же индивидуального самостоятельного задания. Студент должен приходить на консультацию уже имя ряд вопросов к преподавателю, для оптимизации рабочего процесса и продуктивности изучения материала.

Для закрепления полученных знаний и в качестве практической составляющей подготовки студентов, ими выполняются самостоятельные задания по тематике лабораторных работ. Самостоятельные работы могут проходить как аудиторно (в аудитории для самостоятельной подготовки), так и дома. Самостоятельные задания включают в себя использование практических навыков при модификации программного кода, написанного на лабораторных работах, но без помощи преподавателя и выполняются каждым студентом индивидуально.

По завершении обучения проводится представление результатов выполнения самостоятельного задания, оно может проводиться как на семинарских или лабораторных работах так и дистанционно (путем общения с преподавателем по средствам электронной связи с преподавателем)

Критерием оценки самостоятельных работ является совокупность данных, реализованных и продемонстрированных в каждом конкретном случае.

Полученные знания на лекциях, а также на лабораторных работах, используются студентами при выполнении индивидуального задания, а также при написании выпускных квалификационных работ. Опыт, полученный студентами при выполнении лабораторных работ, несомненно, пригодится при работе по специальности.

#### **11.2. Система контроля и оценивания**

Для оценки успеваемости студентов по дисциплине используется накопительная балльная система.

Баллами оцениваются: выполнение каждого контрольного мероприятия в семестре (в сумме 70 баллов) и сдача экзамена (30 баллов).

По сумме баллов выставляется итоговая оценка по предмету. Структура и график контрольных мероприятий доступен в ОРИОКС// URL: [http://orioks.miet.ru/.](http://orioks.miet.ru/)

#### **РАЗРАБОТЧИК:**

Доцент Института МПСУ, к.т.н., доцент  $\sqrt{\frac{L_f}{L_f}}$  /  $\sqrt{\frac{L_f}{L_f}}$ /М.Н. Пущин/

Рабочая программа дисциплины «Информационные технологии 3. Вычислительные сети» по направлению подготовки 10.03.01 «Информационная безопасность», направленности (профиля) «Техническая защита информации» разработана в Институте МПСУ и утверждена на заседании УС Института МПСУ «25 » المجمعة 2021 года, протокол  $N_2$  7

Директор Института МПСУ / А.Л. Переверзев/

### **ЛИСТ СОГЛАСОВАНИЯ**

Рабочая программа согласована с выпускающей кафедрой Информационной безопасности

Заведующий кафедрой ИБ \_\_\_\_\_\_\_\_\_ /А.А. Хорев/

Рабочая программа согласована с Центром подготовки к аккредитации и независимой оценки качества

Начальник АНОК */И.М. Никулина /* 

Рабочая программа согласована с библиотекой МИЭТ

Директор библиотеки  $\mu_{\gamma}$  /  $\mu_{\gamma}$  /Т.П. Филиппова/